2024/05/06 12:22 1/1 Positioning

## **Positioning**

In this section you can add a **Positioning** duty.

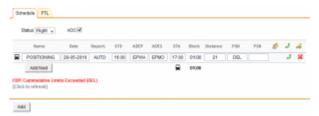

Adding 'positioning' duty to Leon

The process is very similar to adding a flight and it simply requires filling in fields. The whole process as well as all the messages and warnings are explained here.

You can also **include** or **exclude** Positioning from FTL calculations. This can be helpful when crew travel independently, and duty period calculations do not apply.

There are some differences: only the crew with Positioning **ratings** (PSN) can be added to the journey. In addition, Leon will not calculate Distance and STA automatically and this has to be input manually.

You can set the status of PSN duty as either 'Flight' (confirmed) or 'Option' (not confirmed).

FDP calculations depend on individual Operator regulations based on OM-A.

From:

https://wiki.leonsoftware.com/ - Leonsoftware Wiki

Permanent link:

https://wiki.leonsoftware.com/leon/positioning?rev=1464590990

Last update: 2016/08/30 13:06

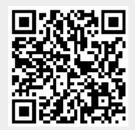